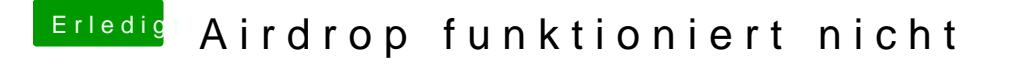

Beitrag von dcpro11 vom 12. März 2018, 18:32

[@kuckku](https://www.hackintosh-forum.de/index.php/User/34812-kuckkuck/)d kie andere Funktionen hab ich nicht getestet, weil ich es kaum be unter Airdrop hab ich die Sichtbarkeit funktion nicht. Keine Ahnung was los

Hier ein screenshot: